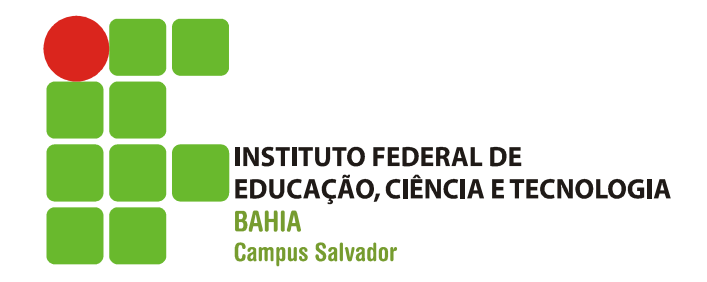

### **Threads**

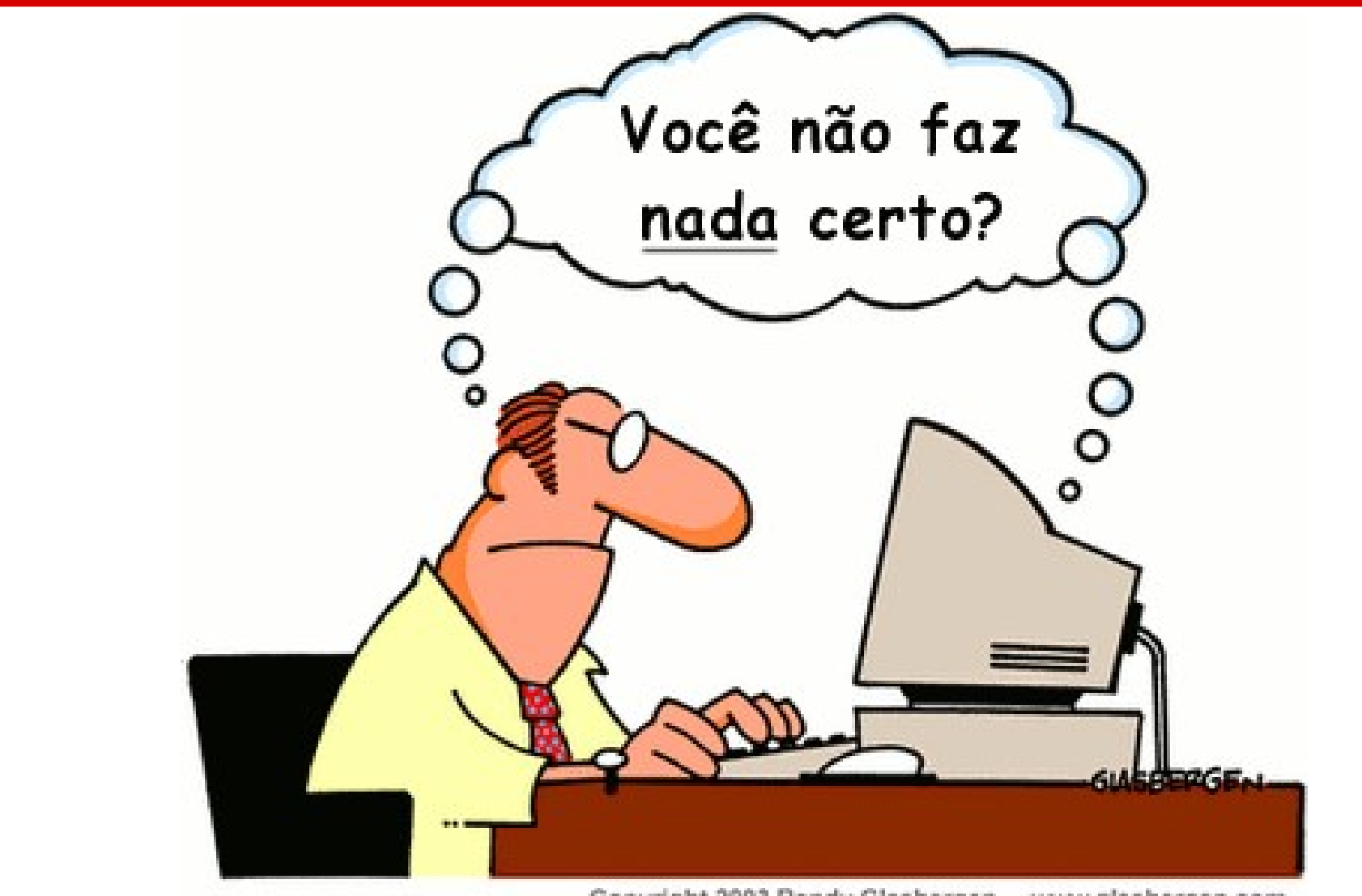

Copyright 2003 Randy Glasbergen. www.glasbergen.com

- **Motivação:**
- THREADS<br>
Motivação:<br>
 A necessidade de compartilhar diferentes recursos do<br>
computador deu origem a *PROGRAMAÇÃO*<br>
CONCORRENTE. computador deu origem a PROGRAMAÇÃO THREADS<br>
Motivação:<br>
- A necessidade de compartilhar diferentes recursos do<br>
computador deu origem a PROGRAMAÇÃO<br>
CONCORRENTE.<br>
- Neste cenário, um programa que tinha vários<br>
processos com um único fluxo de execução passou -- A necessidade de compartilhar diferentes recursos do<br>
computador deu origem a PROGRAMAÇÃO<br>
CONCORRENTE.<br>
-- Neste cenário, um programa que tinha vários<br>
processos com um único fluxo de execução passou a<br>
ter vários proc
	- processos com um único fluxo de execução passou a ter vários processos.
	- execução.

**Threads representam uma abstração para uma** nova subdivisão necessária para os processos.

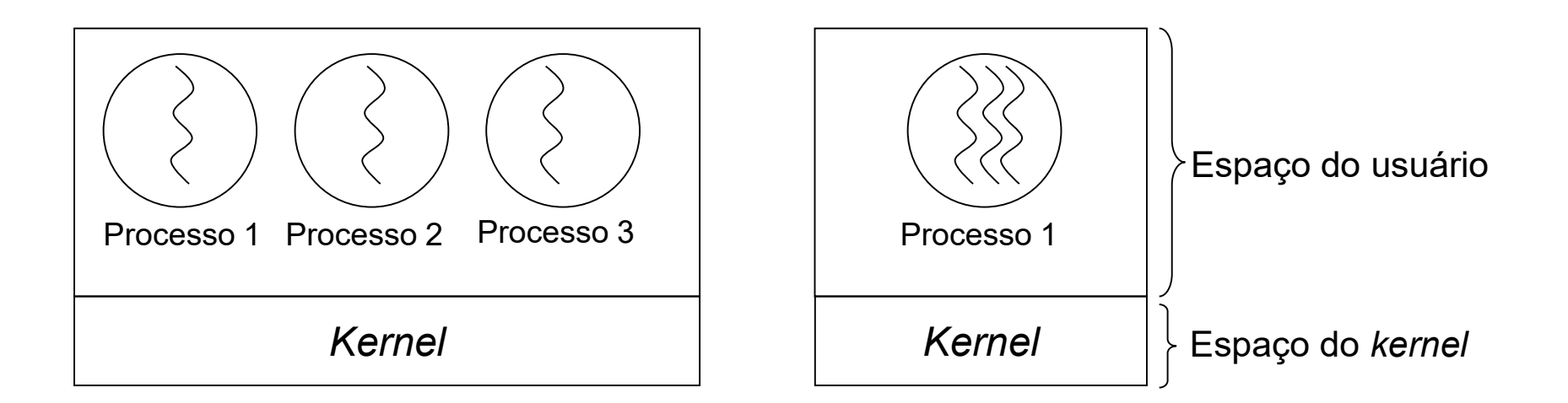

**Definição:** 

THREADS<br>
— "Entidades escalonadas para execução"<br>
— "Entidades escalonadas para execução"

Tanenbaum

THREADS<br>
Definição:<br>
- "Entidades escalonadas para execução"<br>
- "Fluxo de execução dentro de um processo"<br>
Rômulo Oliveira – The Contract Contract Contract Contract Contract Control Control Control Control Control Control Control Control<br>
– "Fluxo de execução dentro de um processo"<br>
– "Unidade básica de utilização da CPU"<br>
Silt

Rômulo Oliveira

Silbershatz

Assim como os processos, as threads também possuem estados.

- **Multithreading** 
	-
- THREADS<br>
Multithreading<br>
 Termo usado para caracterizar um processo com várias threads.<br>
 Sistema multithread executa as *threads* tão rapidamente, que — THREADS<br>
— Multithreading<br>
— Termo usado para caracterizar um processo com várias *threads.*<br>
— Sistema <u>multithread</u> executa as *threads* tão rapidamente, que passa ao usuário a impressão de que as mesmas estão sendo ex passa ao usuário a impressão de que as mesmas estão sendo executadas em paralelo. Multithreading<br>
— Termo usado para caracterizar um processo com várias threads.<br>
— Sistema multithread executa as threads tão rapidamente, que<br>
passa ao usuário a impressão de que as mesmas estão sendo<br>
executadas em paral
	- permitem a execução de várias threads.

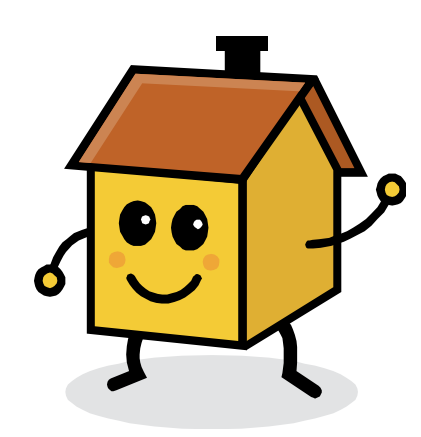

PARA PENSAR! Qual é a diferença entre os seguintes termos: -Paralelismo -Pseudo-paralelismo -Multiprogramação -Multithreading

- **Threads compartilham os recursos de um** processo;
- **Threads de um mesmo processo não são** independentes entre si
- **Em sistemas multithread, normalmente cada** processo inicia com apenas uma thread Fhreads de um mesmo processo não são<br>ndependentes entre si<br>Em sistemas *multithread*, normalmente cada<br>processo inicia com apenas uma *thread*<br>– Esta *thread* tem a capacidade de criar novas *threads* 
	-

- **Threads não representam a solução para todos** os problemas: – THREADS<br>– Se um processo é duplicado, ele deve manter todas<br>– Se um processo é duplicado, ele deve manter todas<br>– sa *threads* do processo pai?
	- as threads do processo pai?
	- THREADS<br>– Se um processo é duplicado, ele deve manter todas<br>– Se um processo é duplicado, ele deve manter todas<br>– Se uma *thread* estava bloqueada no momento da<br>– Se uma *thread* estava bloqueada no momento da<br>– cópia de cópia de um processo, a thread filha também vai estar?
	- Se um processo é duplicado, ele deve manter todas<br>
	as *threads* do processo pai?<br>
	 Se uma *thread* estava bloqueada no momento da<br>
	cópia de um processo, a *thread* filha também vai<br>
	estar?<br>
	 Quando um dado é útil para receber uma cópia, apenas o processo pai? O processo filho também deve receber?

**Threads podem ser gerenciadas em dois** níveis:

Nível do usuário Nível do kernel

# THREADS THREADS<br>(-- nível do usuário --)<br>o sistema operacional não tem

**Kernel do sistema operacional não tem** conhecimento sobre tais threads.

Sistema operacional enxerga apenas um único processo com uma única thread.

# THREADS THREADS<br>(-- nível do kernel --)<br>) sistema operacional controla

- **Kernel do sistema operacional controla** todas as operações entre threads:
	- Create
	- Terminate;
	- Join
	- Yield
	- Resource sharing (compartilhamento de recursos)

#### **THREADS** (-- nível usuário vs. nível kernel --)

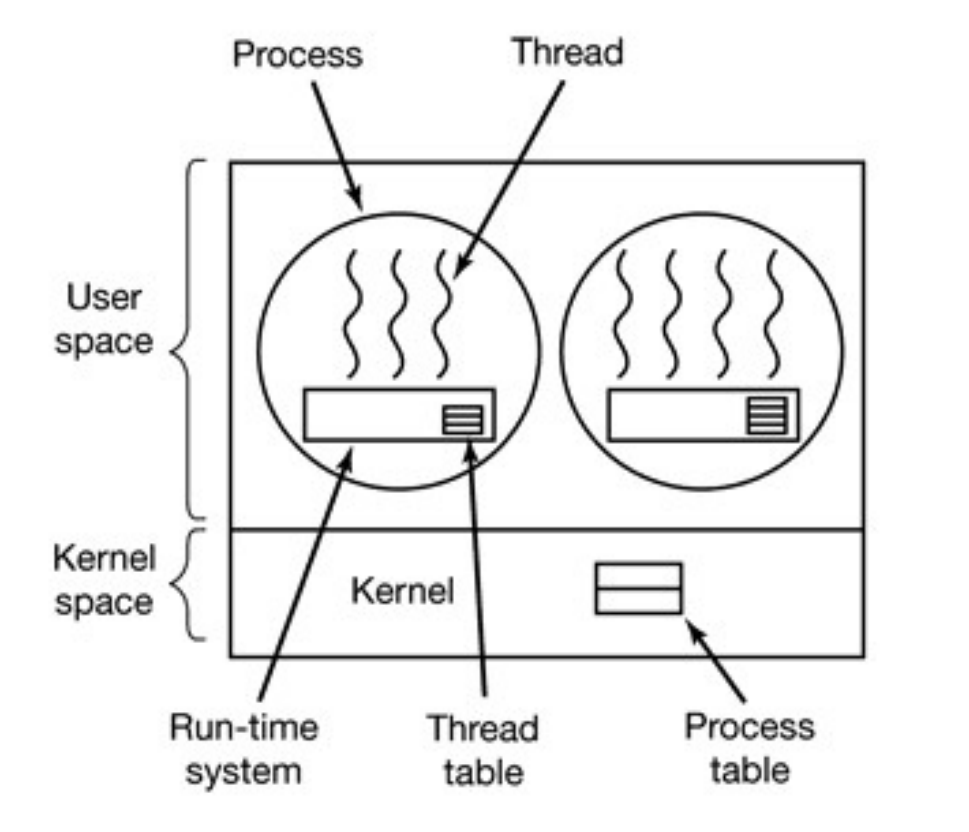

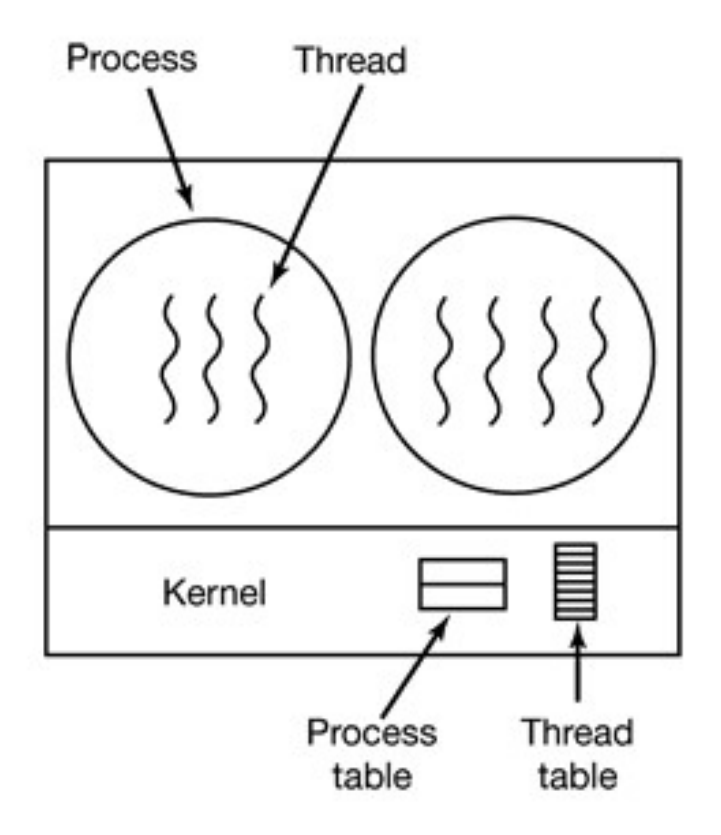

### Dúvidas?

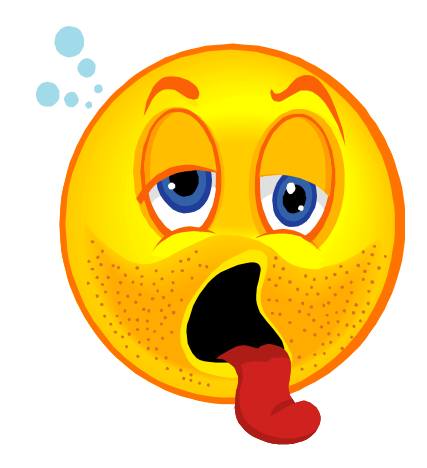